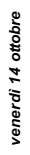

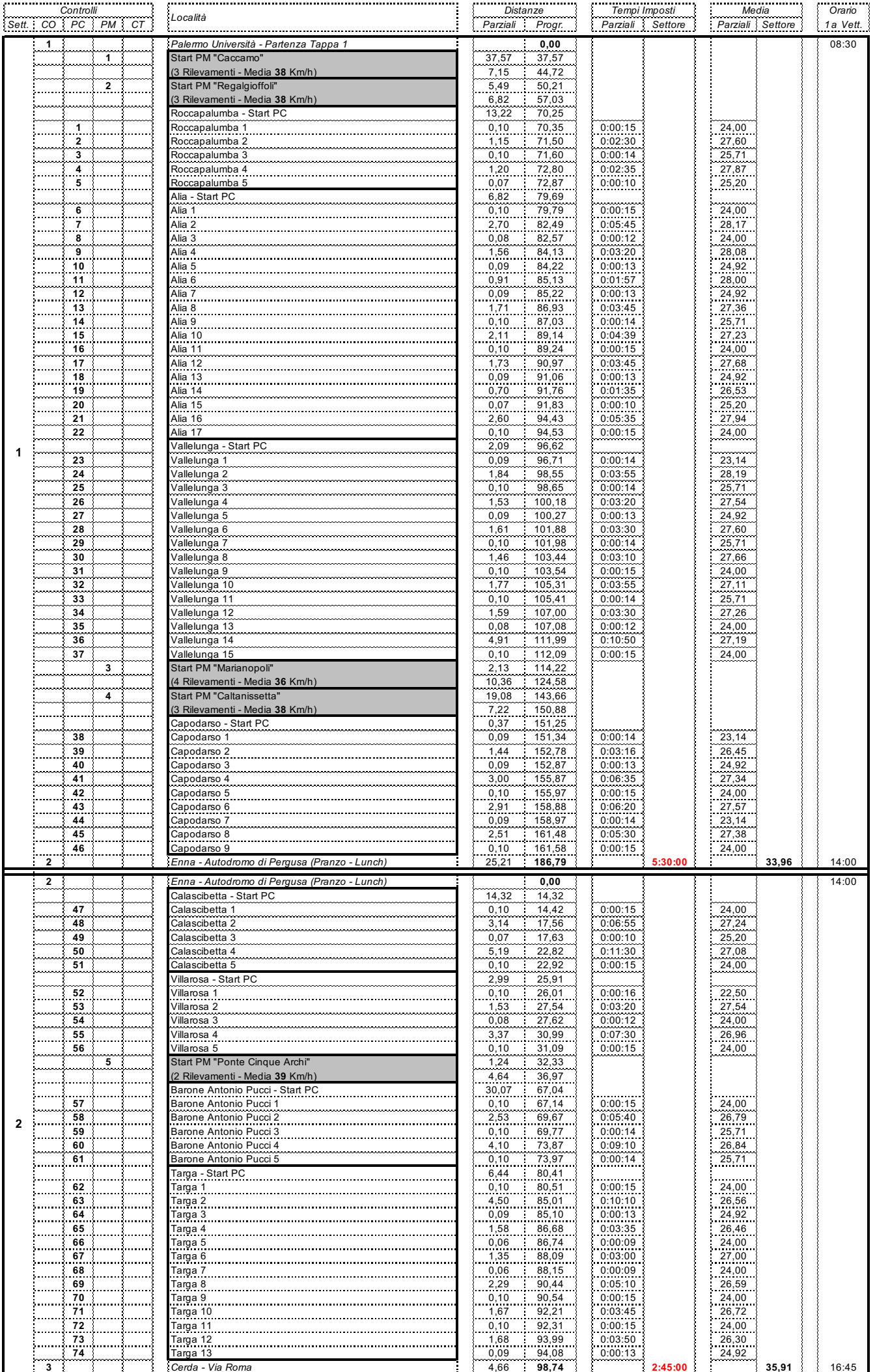

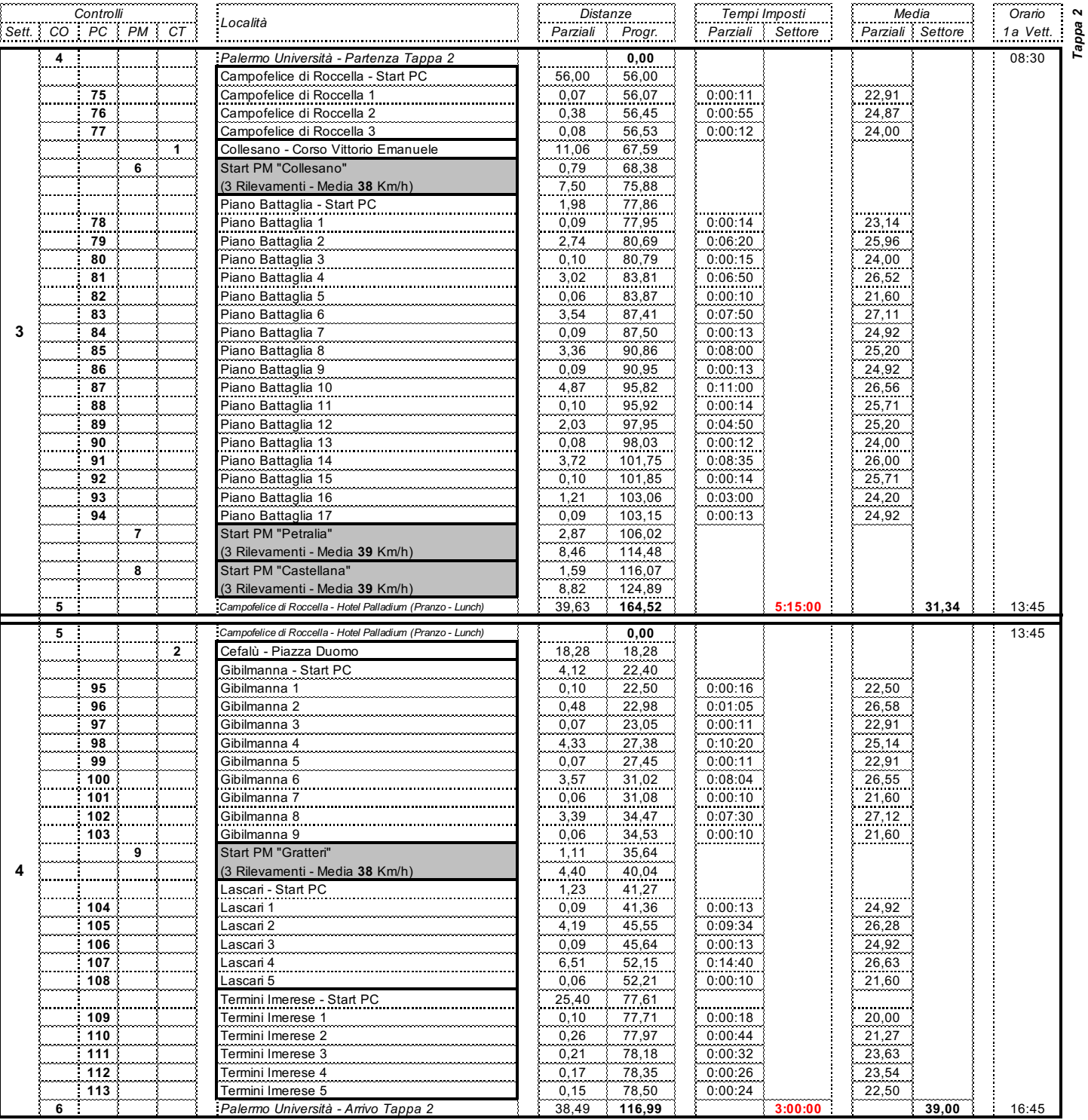

**281,51** Totale Tappa 2 - Km **567,04** Totale Km

sabato 15 ottobre *sabato 15 ottobre*

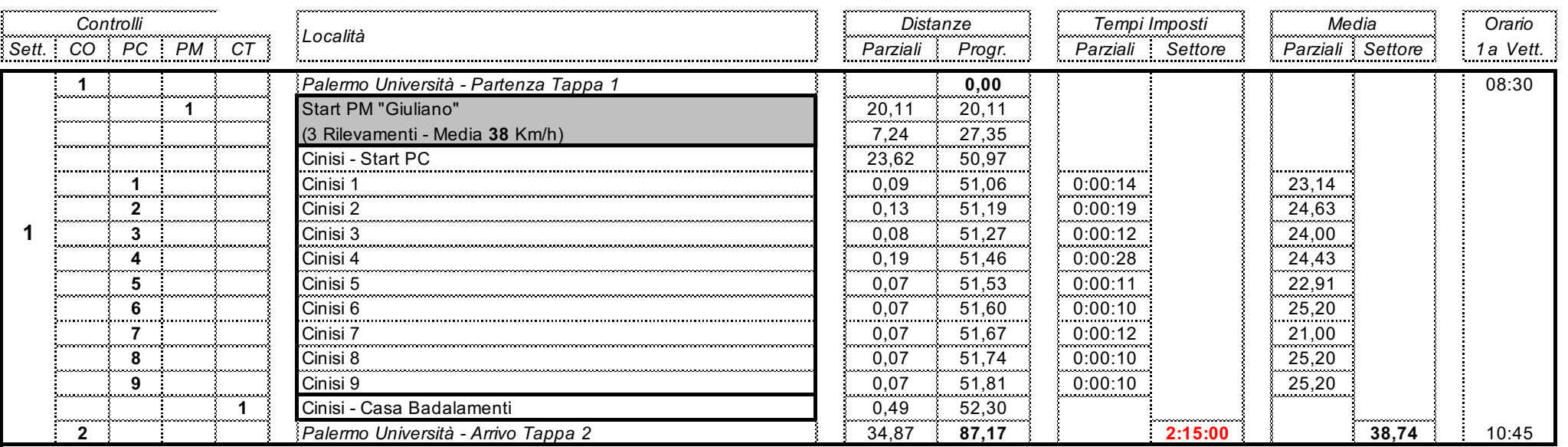

**87,17** Totale Km